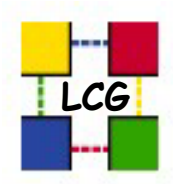

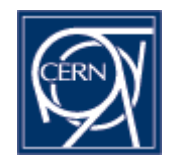

### Current LCG User Registration, VO management and Authorisation Procedures

VOMS workshop 2003-12-15

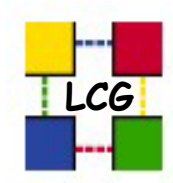

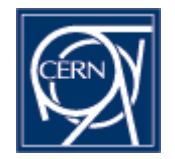

[As explained in the User Introductory](http://lcg.web.cern.ch/LCG/peb/grid_deployment/user_intro.htm)  page the basic steps are:

- [authentication](http://grid-deployment.web.cern.ch/grid-deployment/eis/docs/LCG-1-UserGuide.htm) (by means of a personal digital certificate),
- reg[istration](http://grid-deployment.web.cern.ch/grid-deployment/eis/docs/LCG-1-UserGuide.htm),
- $\mathcal{L}^{\mathcal{A}}$  [authorisation](http://grid-deployment.web.cern.ch/grid-deployment/eis/docs/LCG-1-UserGuide.htm) to use LCG resources (via a limited-in-time proxy) and
- [job submission](http://grid-deployment.web.cern.ch/grid-deployment/eis/docs/LCG-1-UserGuide.htm)

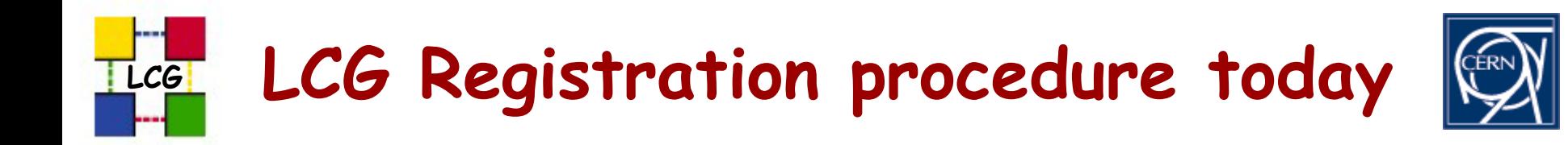

- Read the [LCG Usage Rules](https://edms.cern.ch/file/428036/LAST_RELEASED/LCG_Usage_Rules.pdf). If you agree to adhere to these rules, then proceed to:
- 1. [Obtain](http://lcg-registrar.cern.ch/pki_certificates.html) a valid digital certificate from your CA.
- 2. [Load](https://lcg-registrar/load_certificates.html) your certificate onto your browser.
- 3. Fill the [LCG Registration Form](https://lcg-registrar.cern.ch/cgi-bin/register/account.pl)
- In this form you will:
- **STATE OF STATE OF STATE OF STATE OF STATE OF STATE OF STATE OF STATE OF STATE OF STATE OF STATE OF STATE OF S** Choose the VO you are affiliated with.
- $\overline{\phantom{0}}$  Confirm your adherence to the LCG Usage Rules = Guidelines.

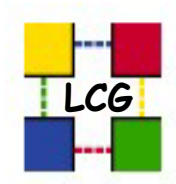

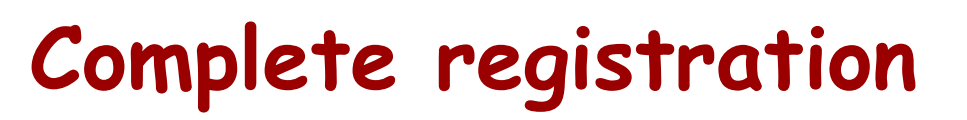

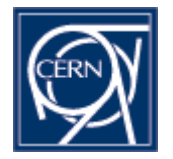

#### Additional information on that web form:

- $\blacksquare$ Family Name
- $\blacksquare$ Given Name
- $\blacksquare$ Institute
- $\mathcal{L}_{\mathcal{A}}$ Email Address
- $\blacksquare$ Telephone Number

The Email Address is mandatory as it is used to check the authenticity of the request, by automatically emailing back a URL for the user to open, which launches the completion of the registering process.

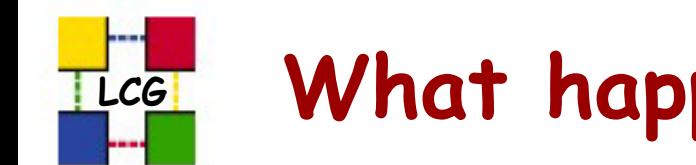

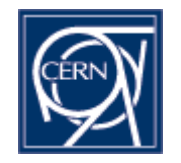

**What happens behind the scenes**

- Successful registrations are added in an LDAP directory for the Guidelines and a separate LDAP directory for the VO.
- The Guidelines' LDAP and the DTEAM VO LDAP are physically at CERN, the experiments' VOs are on an LDAP server at NIKHEF.
- The addition of the user in the Guidelines' LDAP is automatic and ends by an email request to the relevant VO manager to include the user in the VO.

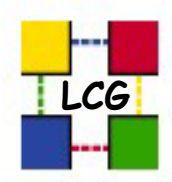

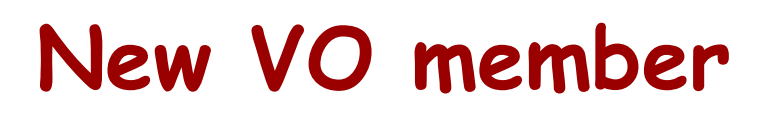

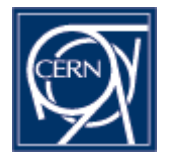

- The VO manager checks with the Institute (security?) contacts whether the user should be accepted and whether his/her data are correct.
- (S)he uses a set of EDG scripts and/or the LDAP commands and browser to add the new member to the VO. ([Procedure](http://grid-deployment.web.cern.ch/grid-deployment/cgi-bin/index.cgi?var=gis/dteam-update))
- (S)he notifies the user and all site contacts about the admission of a new member in the VO (continue?) [A set of mailing lists](http://grid-deployment.web.cern.ch/grid-deployment/cgi-bin/index.cgi?var=gis/vo-lists)  facilitates communication between sites and VO managers.

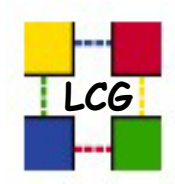

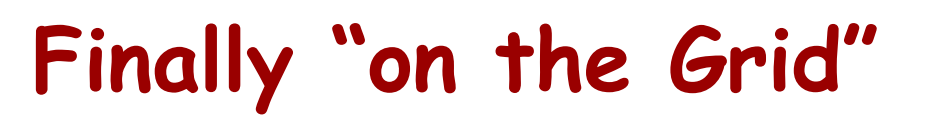

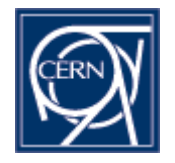

Once the user is as a valid LDAP entry in a given VO (s)he will automatically appear in the grid-map file a few hours later, e.g.: "/C=CH/O=CERN/OU=GRID/CN=Maria Dimou 7577" .dteam

The user should be present in, both, the Guidelines' and the VO LDAP as checked by the /opt/edg/etc/ edg-mkgridmap.conf # LCG Standard Virtual Organizations group ldap://grid-vo.nikhef.nl/ou=lcg1,o=alice,dc=eu-datagrid,dc=org .alice group ldap://grid-vo.nikhef.nl/ou=lcg1,o=atlas,dc=eu-datagrid,dc=org .atlas group ldap://grid-vo.nikhef.nl/ou=lcg1,o=cms,dc=eu-datagrid,dc=org .cms group ldap://grid-vo.nikhef.nl/ou=lcg1,o=lhcb,dc=eu-datagrid,dc=org .lhcb group ldap://lcg-vo.cern.ch/ou=lcg1,o=dteam,dc=lcg,dc=org .dteam

#### AUTH: authorization URI auth ldap://lcg-registrar.cern.ch/ou=users,o=registrar,dc=lcg,dc=org

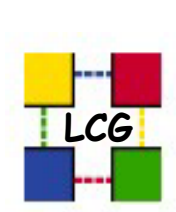

### **Why would anyone wish to change this procedure?**

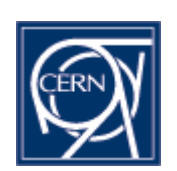

- $\mathcal{L}_{\mathcal{A}}$  Unfriendly mass-updates via the ldap[add|search|delete] commands or the LDAP browser.
- Can't handle CN name clashes within a given VO.
- $\mathcal{L}_{\mathcal{A}}$  Currently the [LCG User Registration](http://lcg-registrar.cern.ch/) procedure allows a user to become a member of only one VO at a time.
- $\blacksquare$  There is no mechanism to tell the local resources what this user is authorised to do with(out) priviledges.

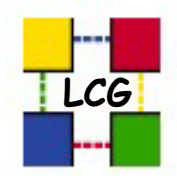

# **The VOMS alternative pending issues (I)**

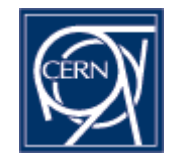

The user registration information is not yet decided. DN,CN,CA,CA URI,Email,Groups and Roles are the only fields foreseen so far in VOMS. Today, (ldap) lcg-registrar contains the Institute and the PhoneNumber in addition. The [GDB decided](https://edms.cern.ch/file/428034/LAST_RELEASED/LCG_User_Registration.pdf) which are the mandatory fields for LCG user registration.

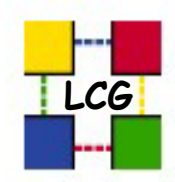

## **The VOMS alternative pending issues (II)**

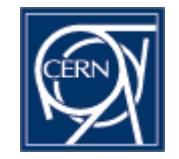

- The procedure ensuring a user's compliance to the Guidelines before acceptance in the VO is not yet clear. The LCG security group discussed the issue on 2003-11-03 but postponed the discussion to this Workshop. Who/when will take the decision?
- The VOMS (web) interface for users to submit requests to the VO administrators is not yet available.

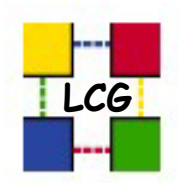

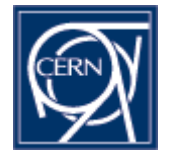

- The present procedure doesn't scale and doesn't cover the needs of service from the Authorisation point of view, i.e. we need the VOMS Groups/Roles' values.
- The issue of separate (or not) Guidelines/VO database(s) must be decided (in this workshop?)
- The minimum mandatory amount of information as decided by the GDB must be available on all user registration tools (VOMS, VOX, …).

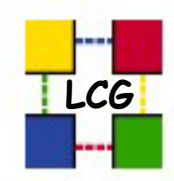

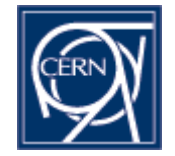

VOMS' enhanced functionality in terms of fine-grain categorisation of users in Groups and Roles cannot be exploited as long as we keep the grid-map file, where we have no indication to which Unix group(s) the user's job must belong.

It would be a pity to only use VOMS for its better administration interface because of unclear mechanisms to extract, match and exploit VOMS and LCMAPS information.